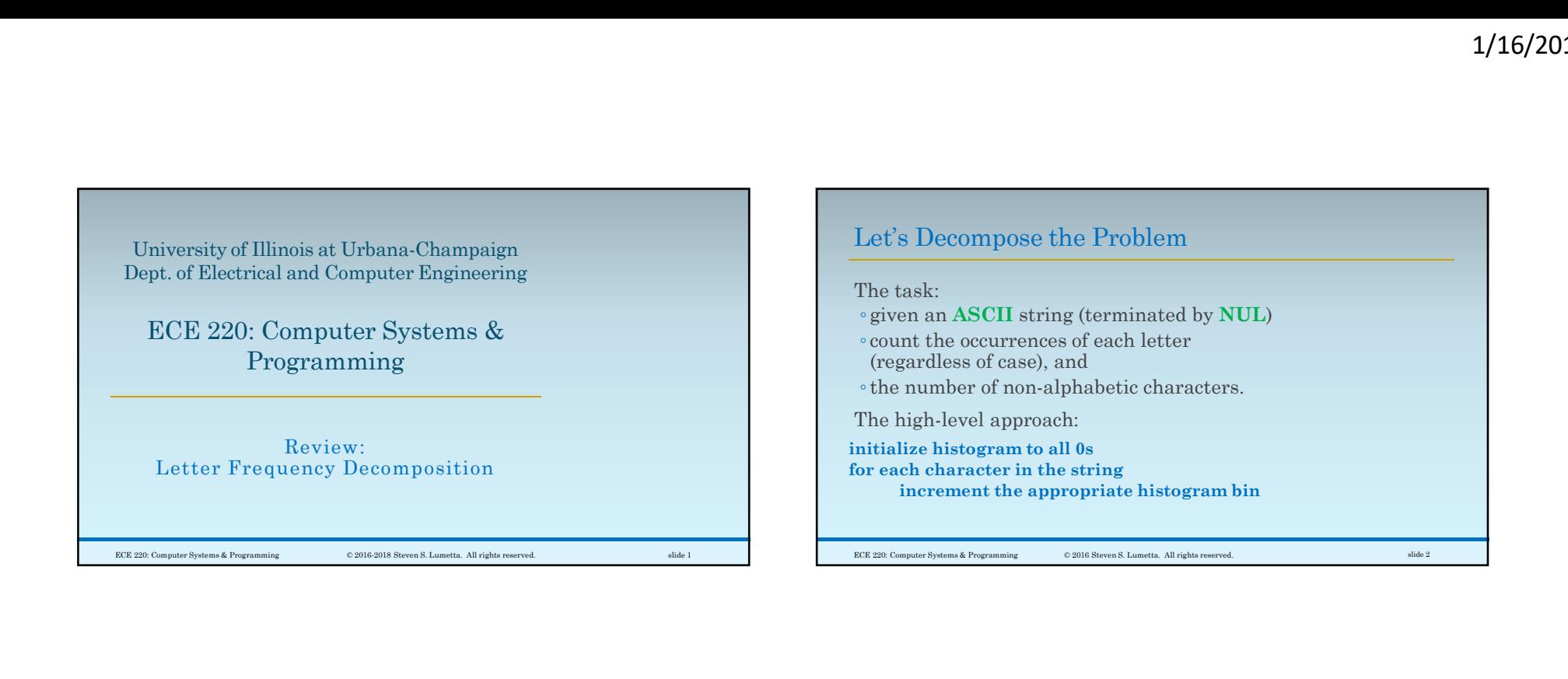

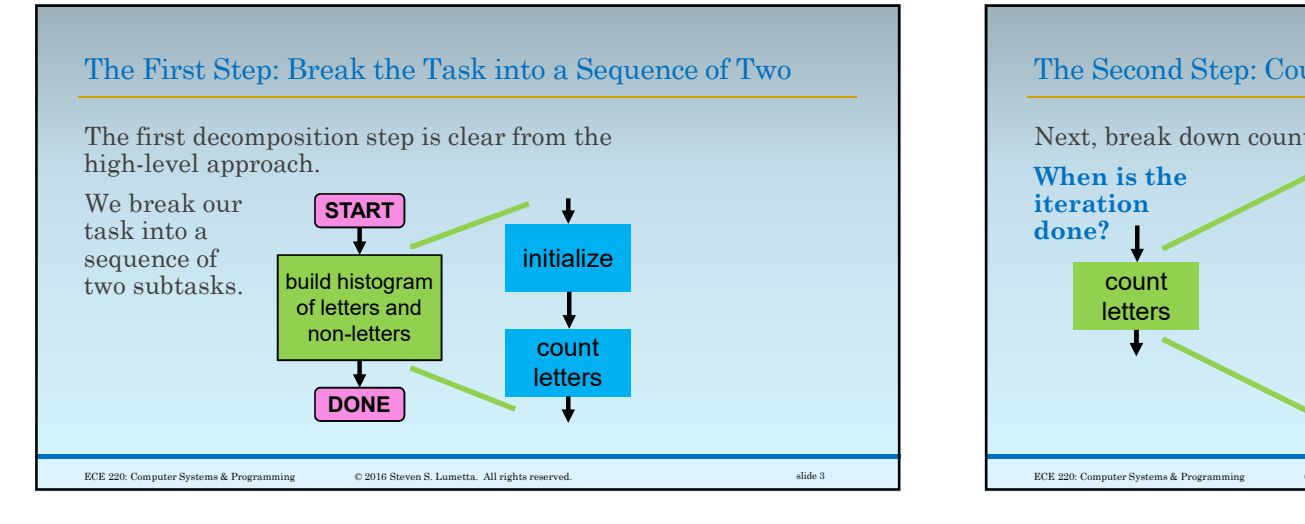

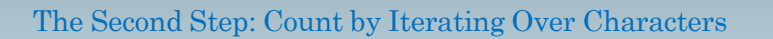

Next, break down counting into an iteration.

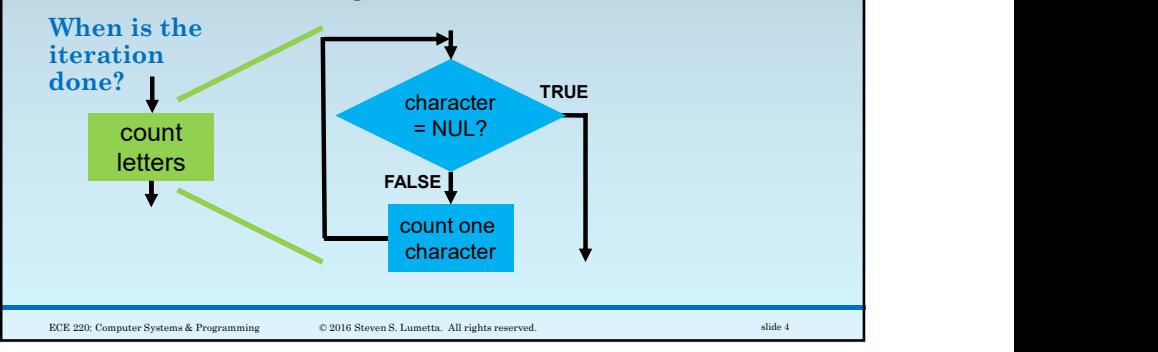

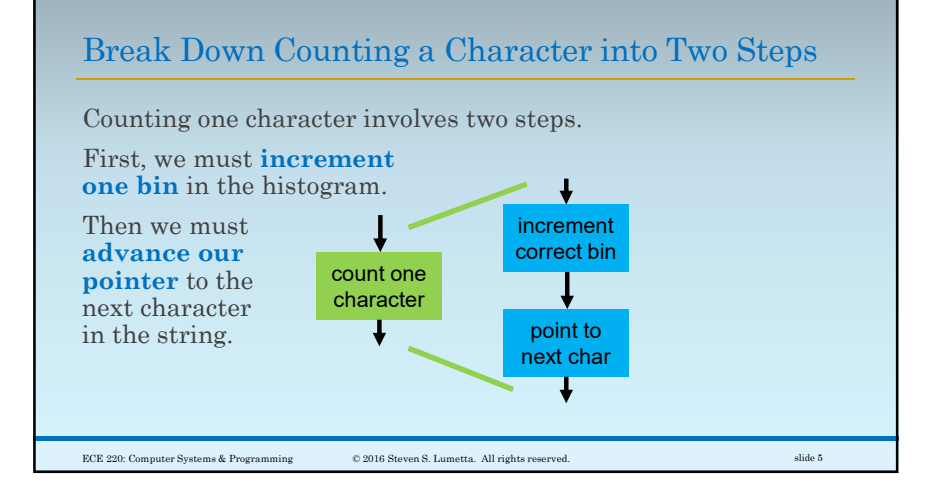

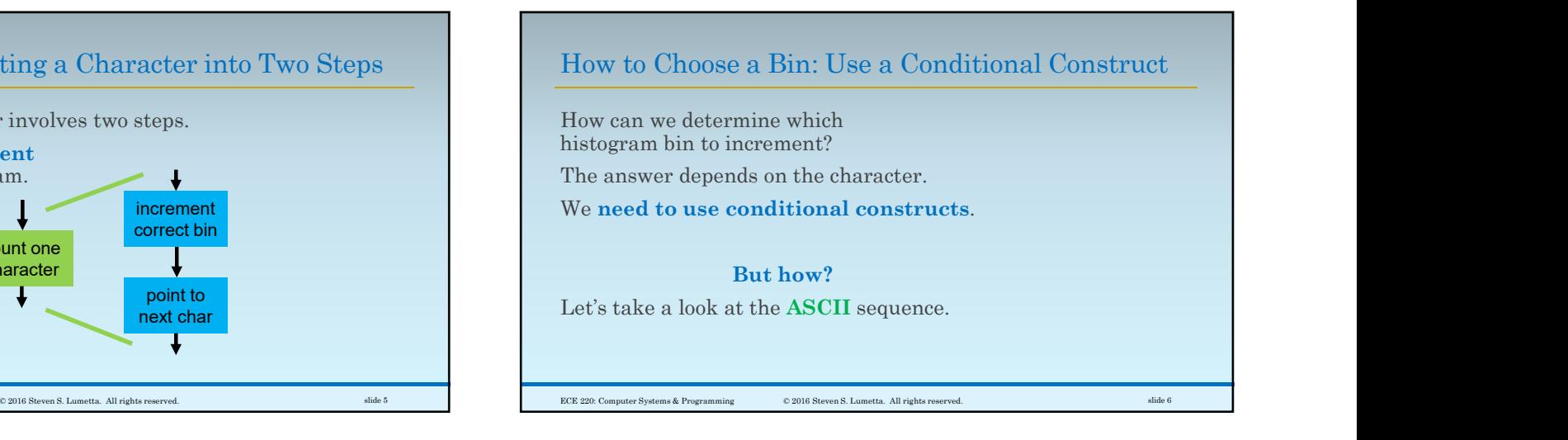

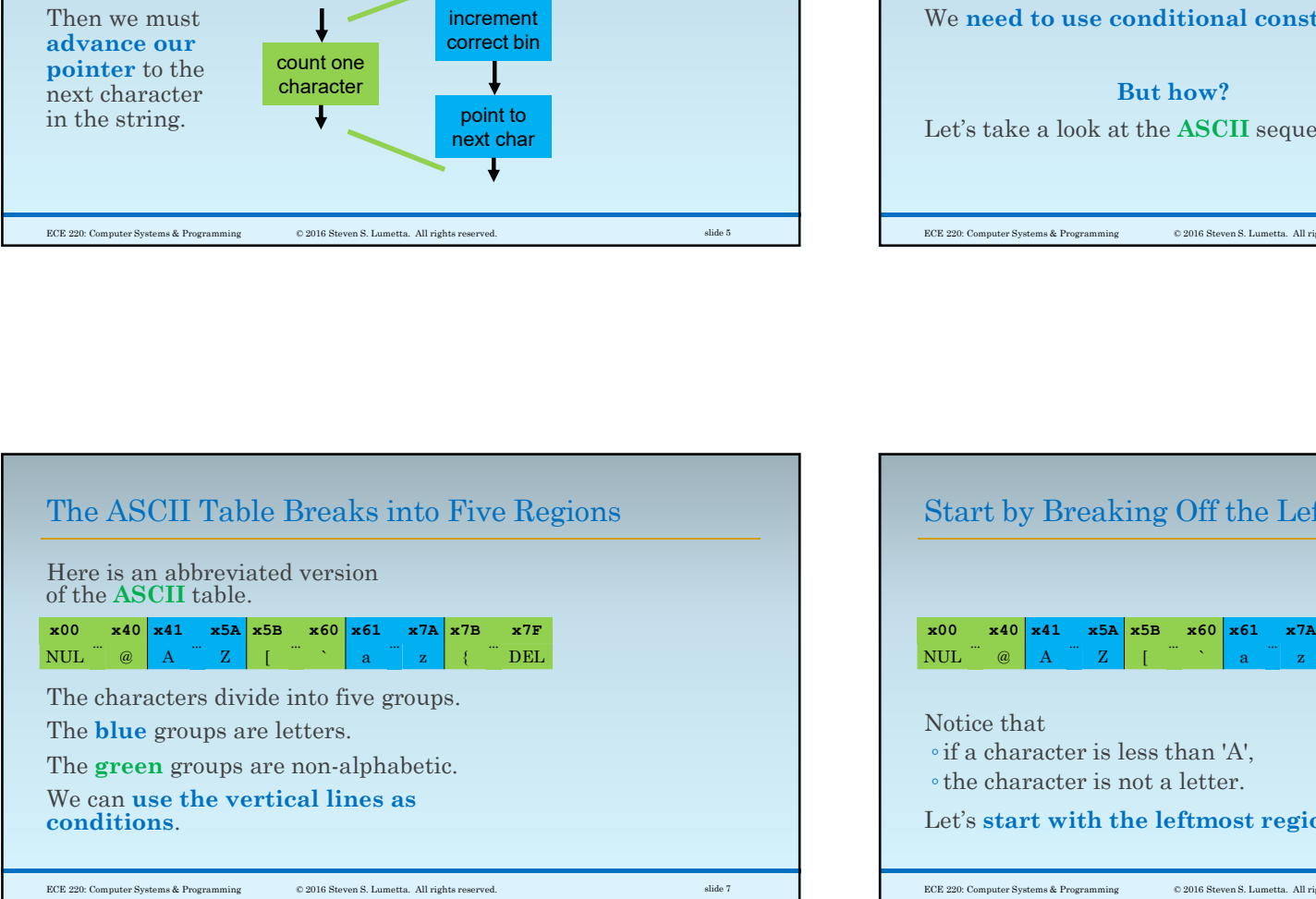

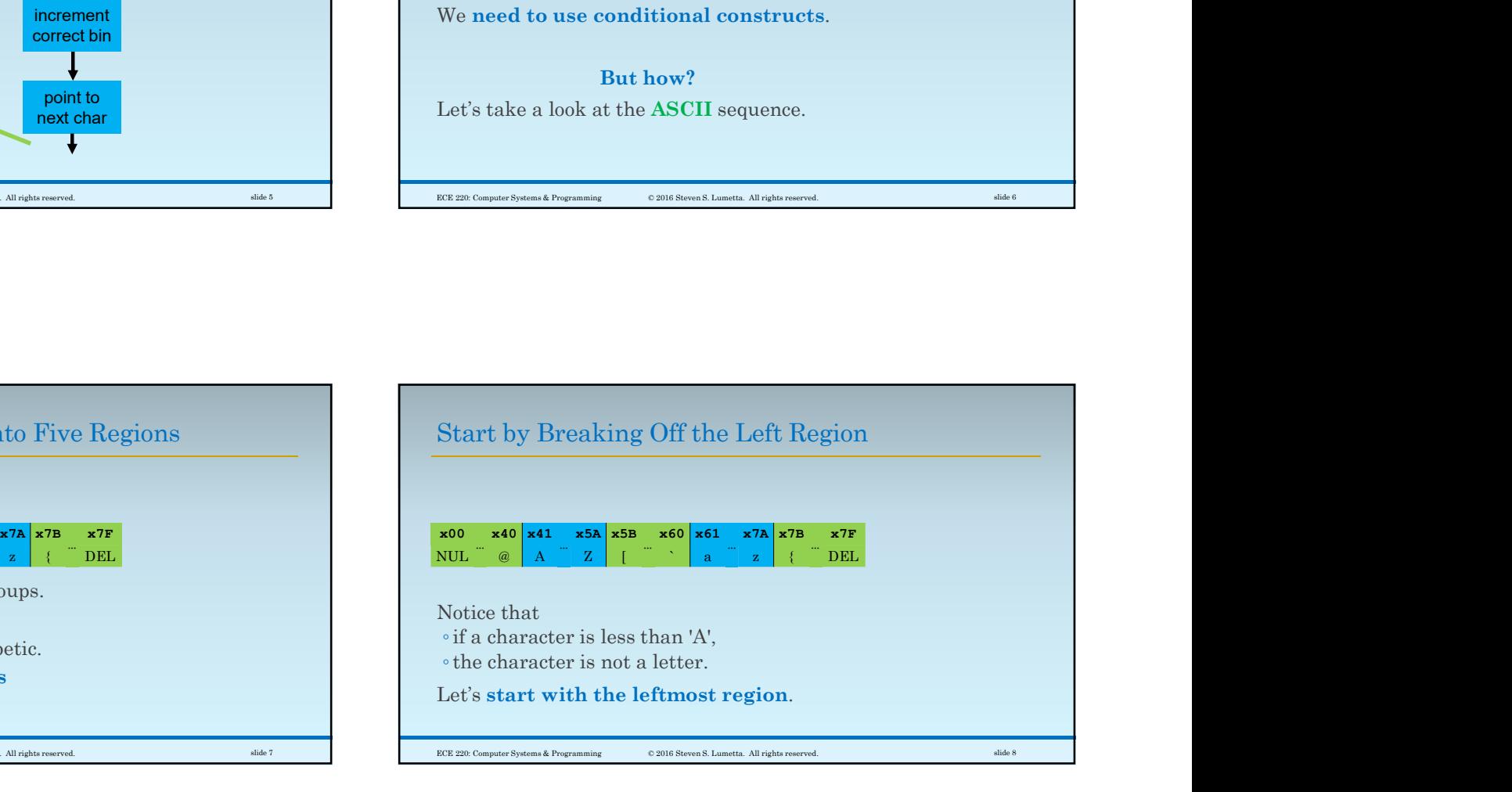

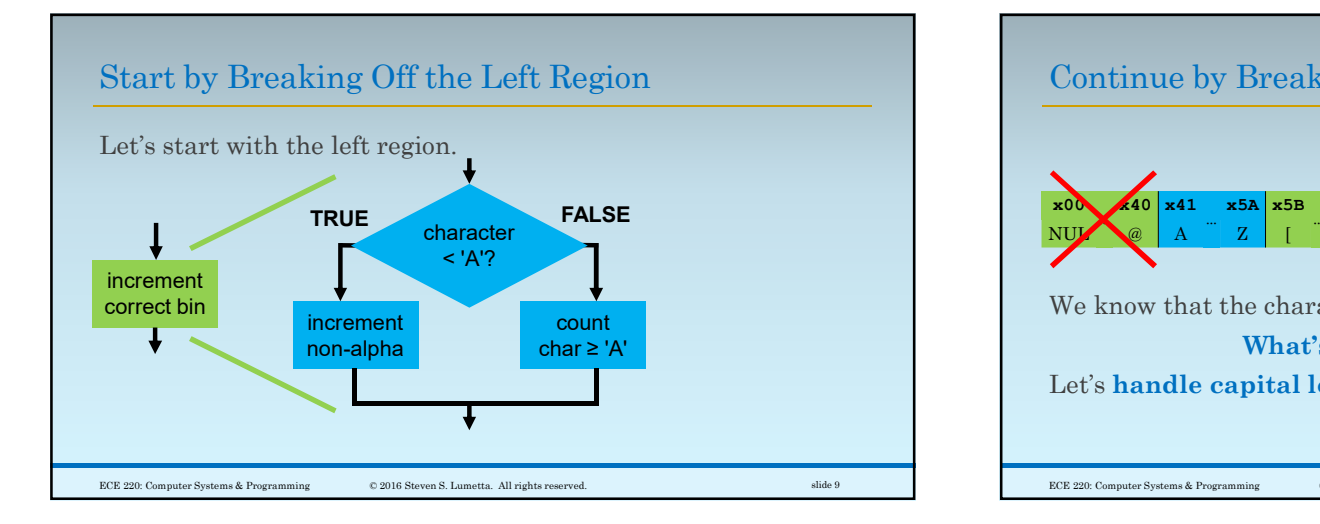

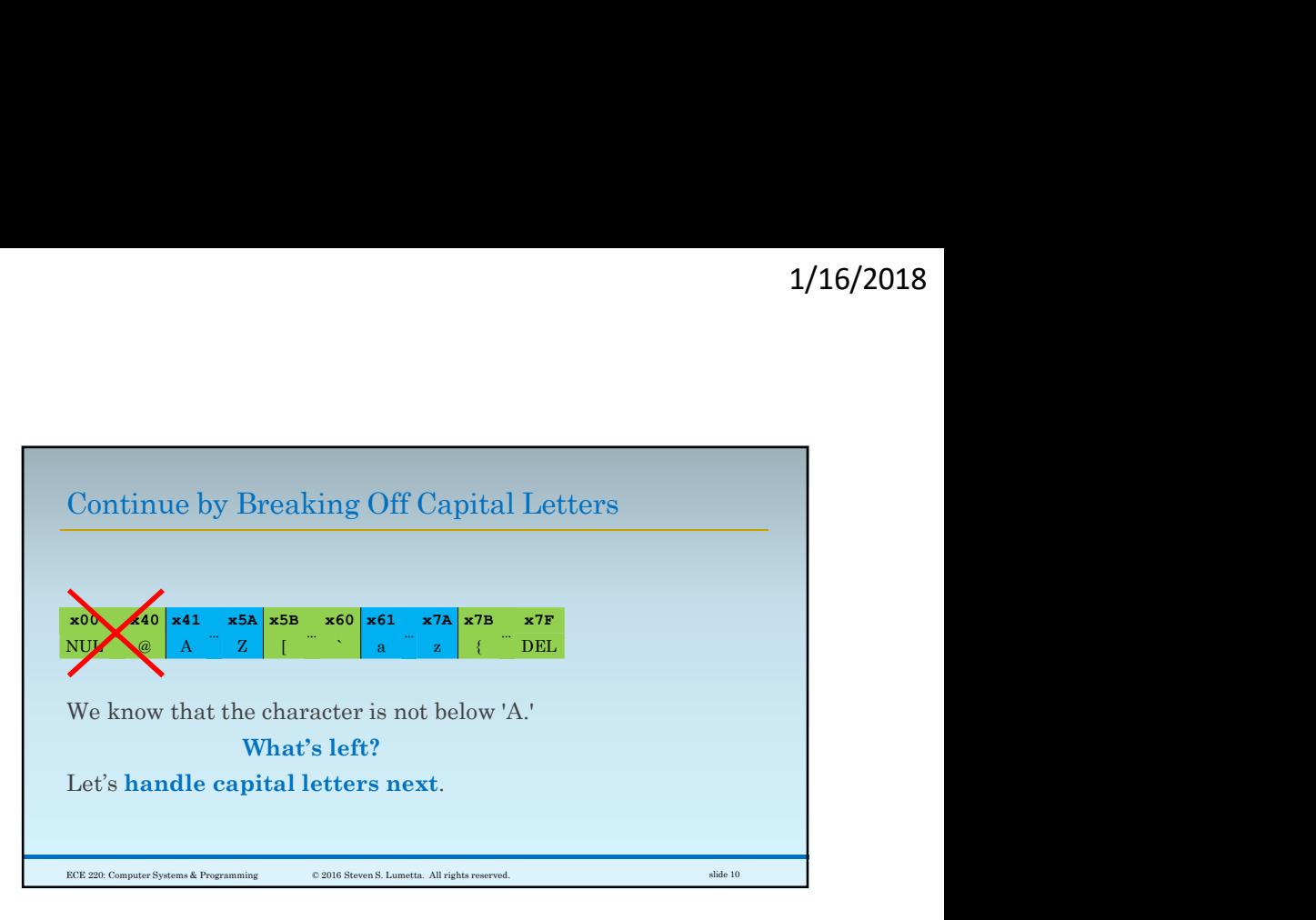

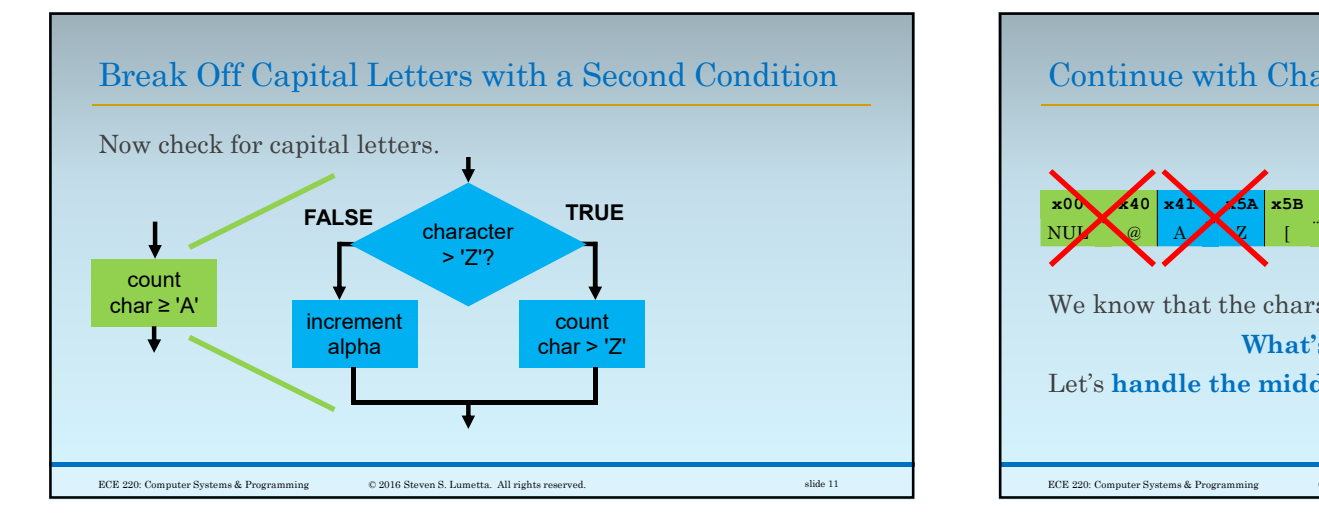

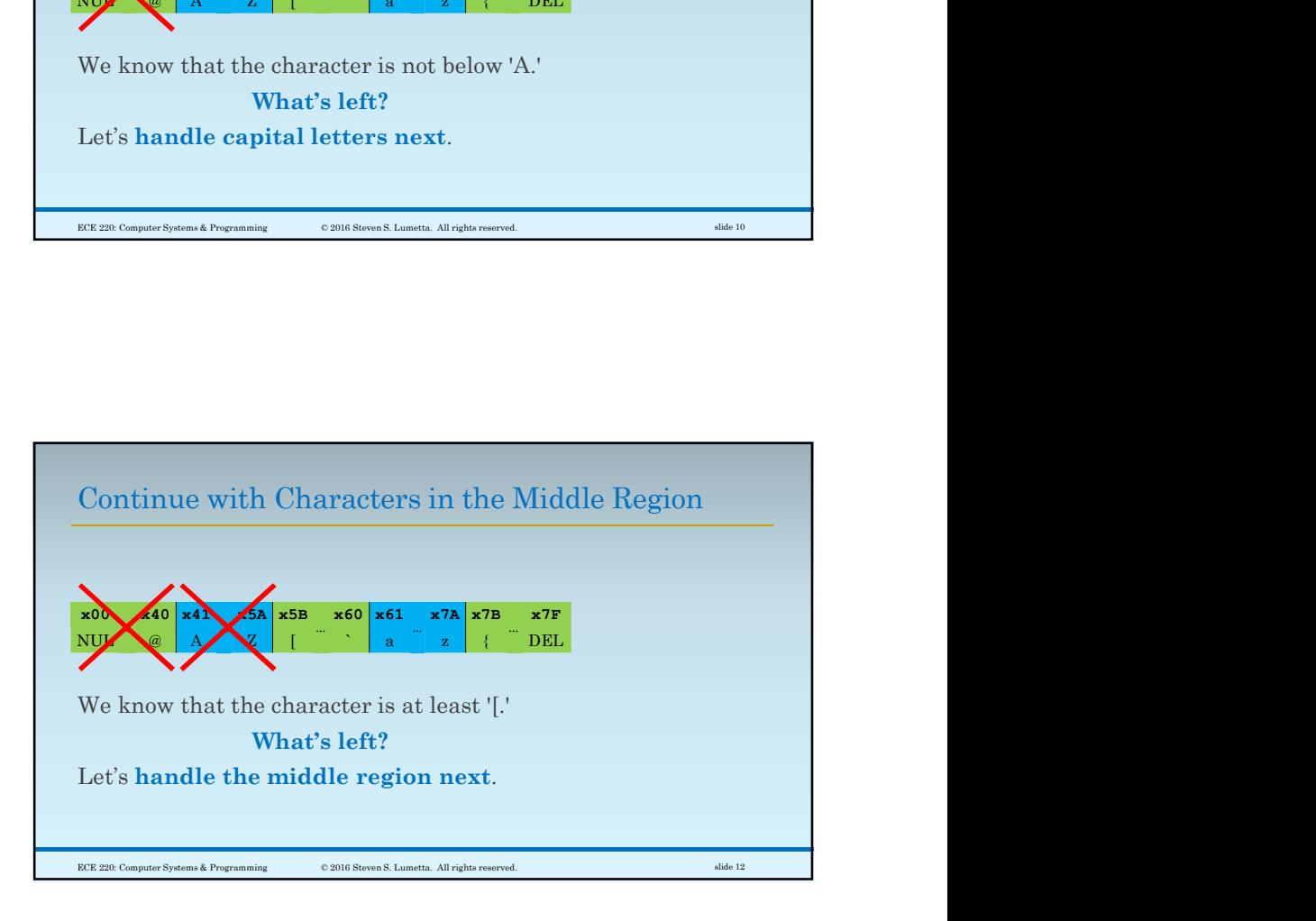

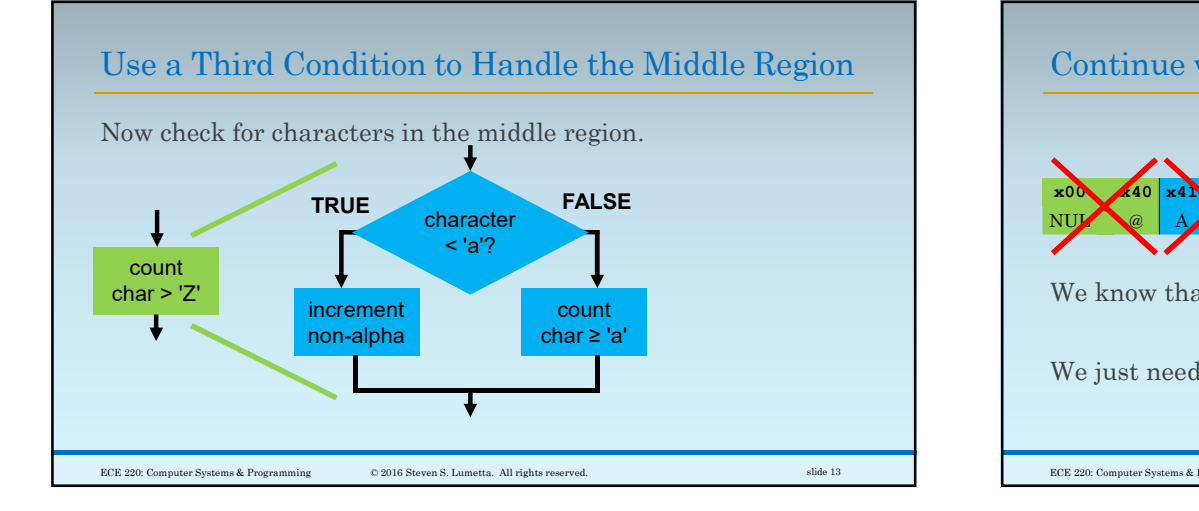

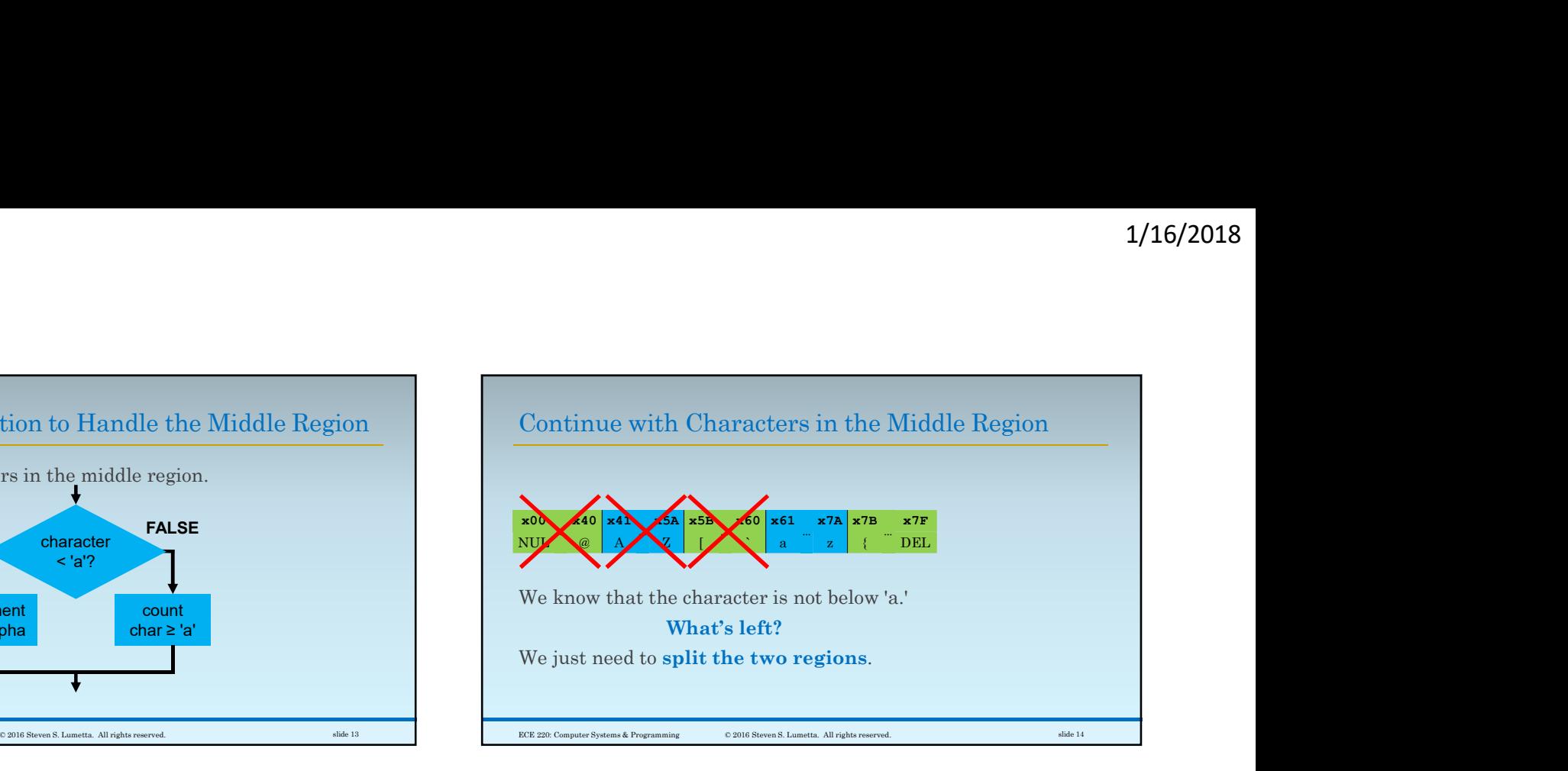

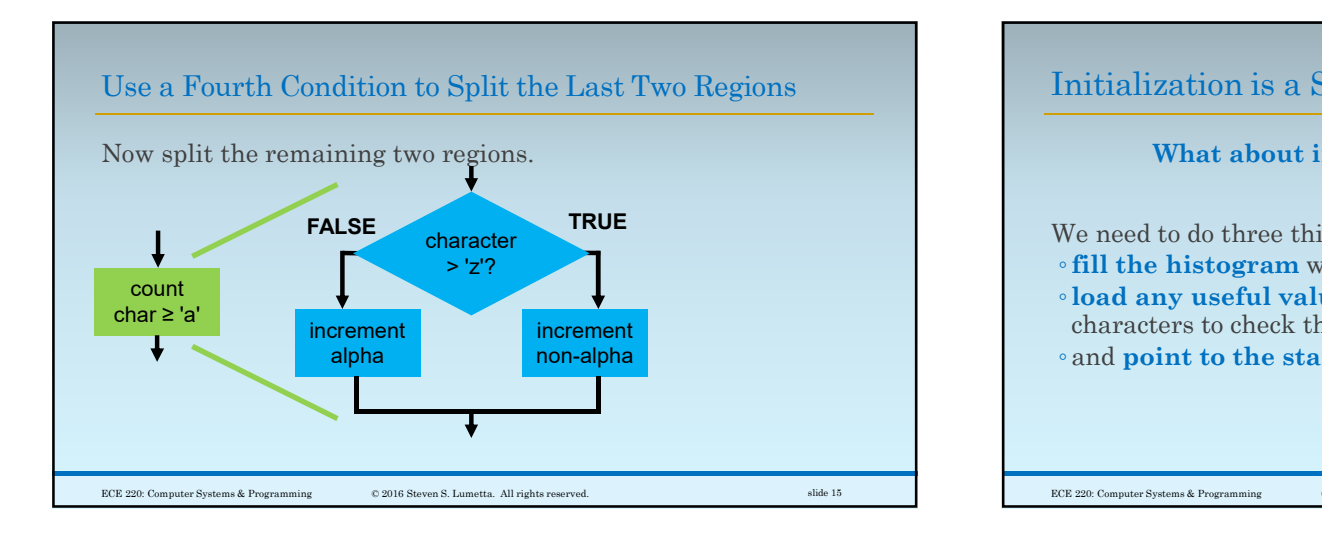

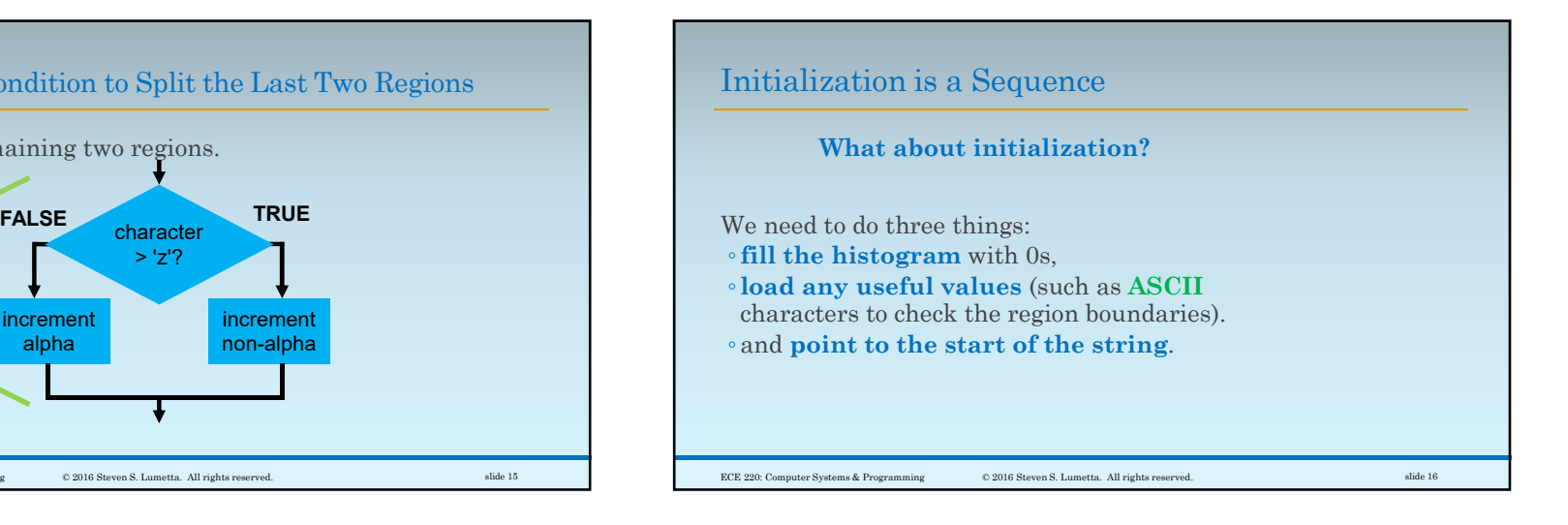

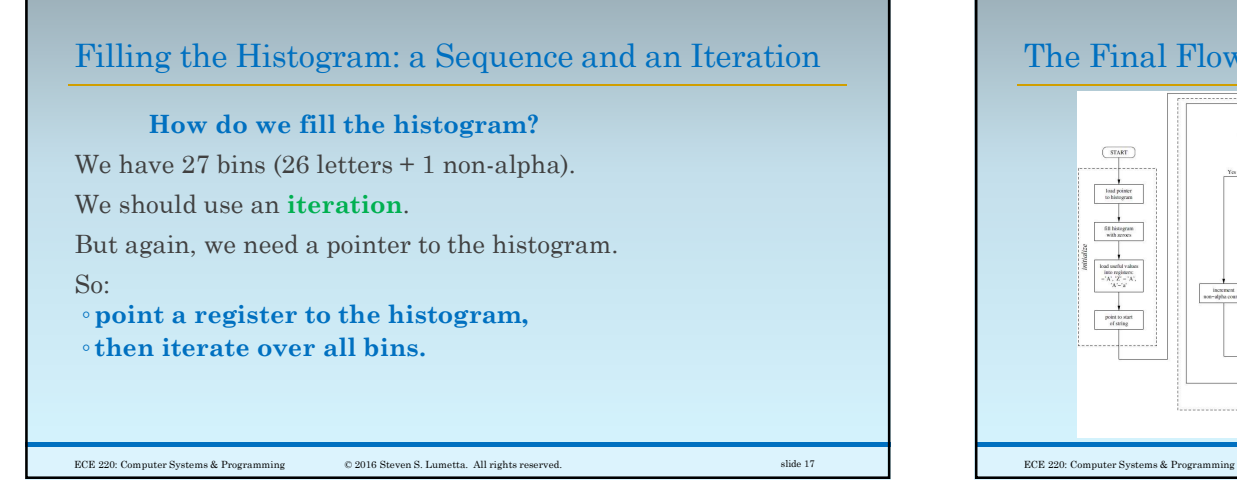

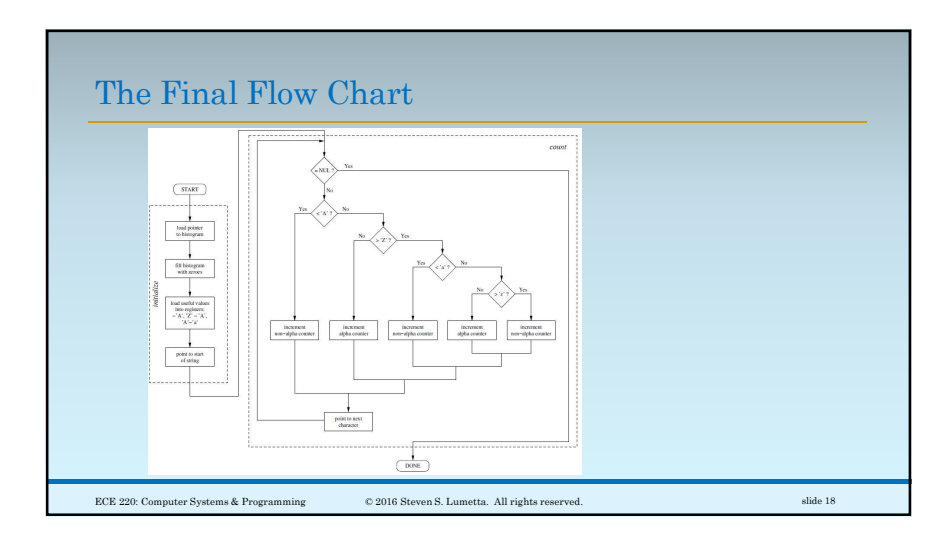